### FRONTEND. REACT. NEKLISA? CSS, CSS IN JS

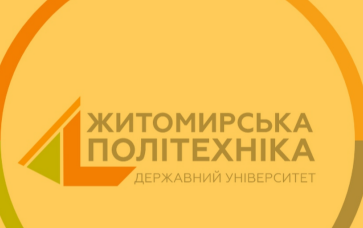

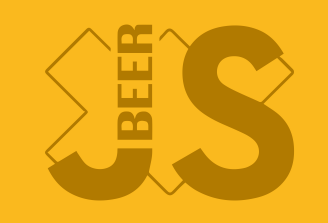

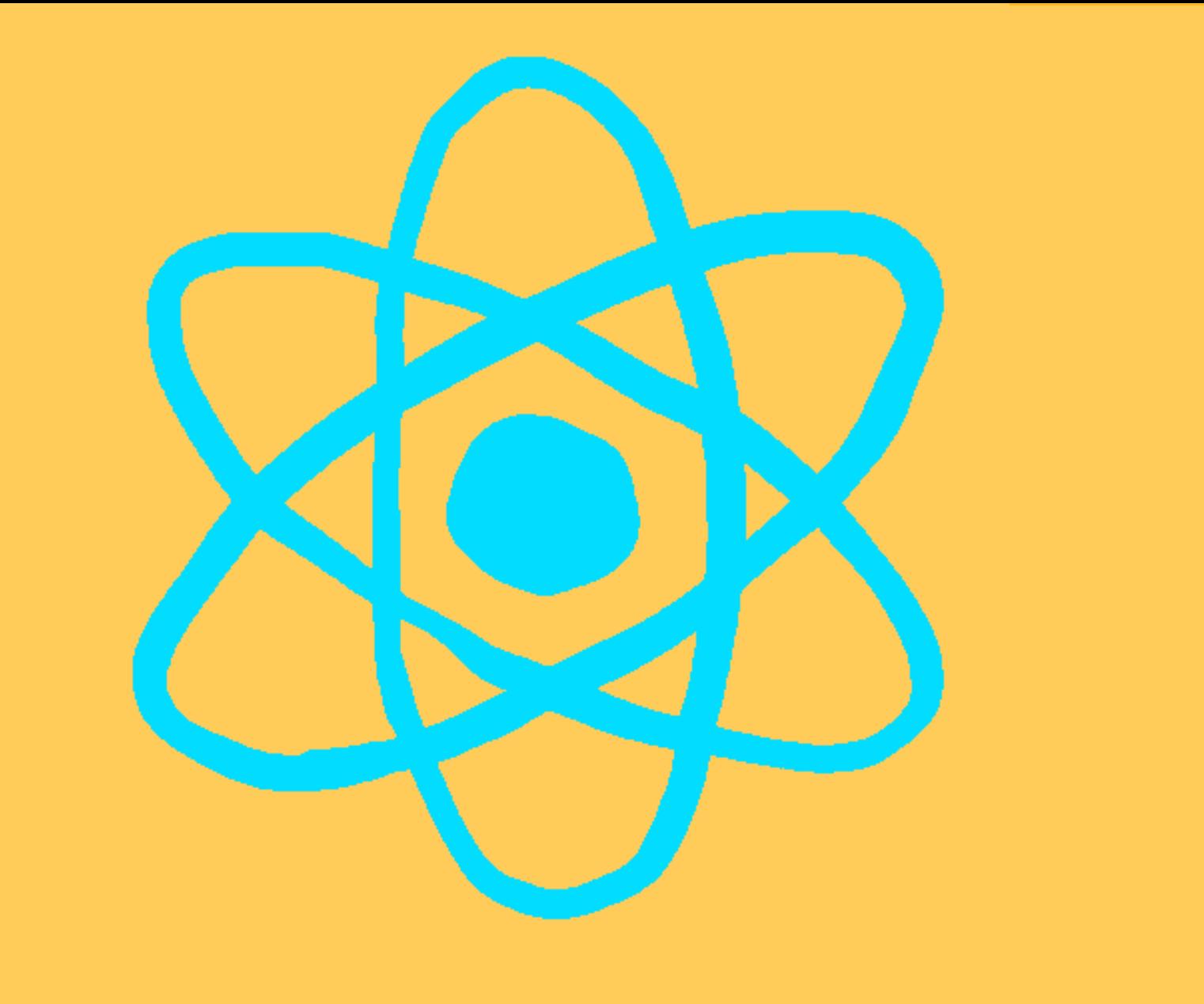

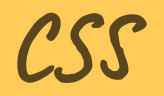

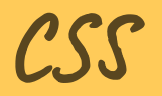

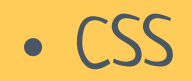

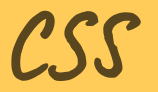

- · CSS
- CSS modules

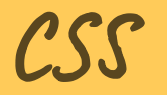

- · CSS
- CSS modules
- Preprocessors

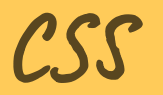

- · CSS
- CSS modules
- Preprocessors
- CSS in JS

# 

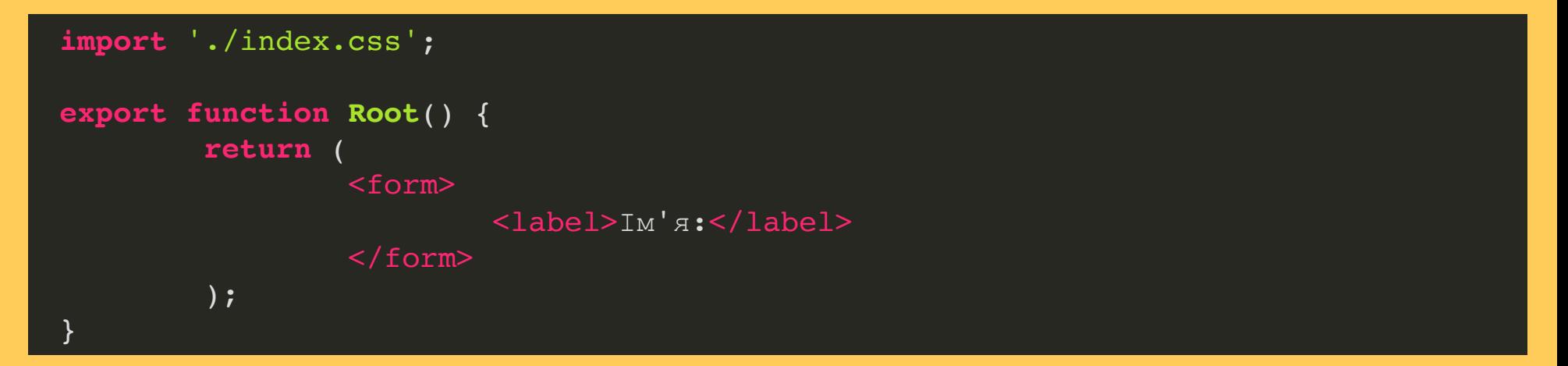

#### CSS

#### Локальні стилі

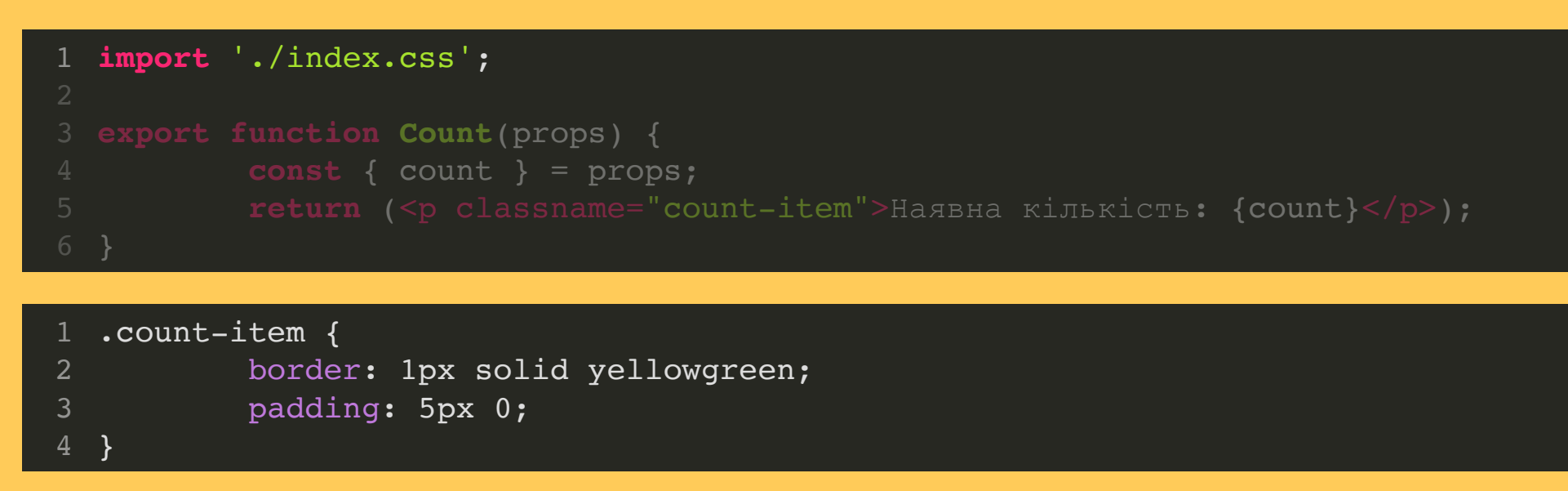

#### CSS

#### Локальні стилі

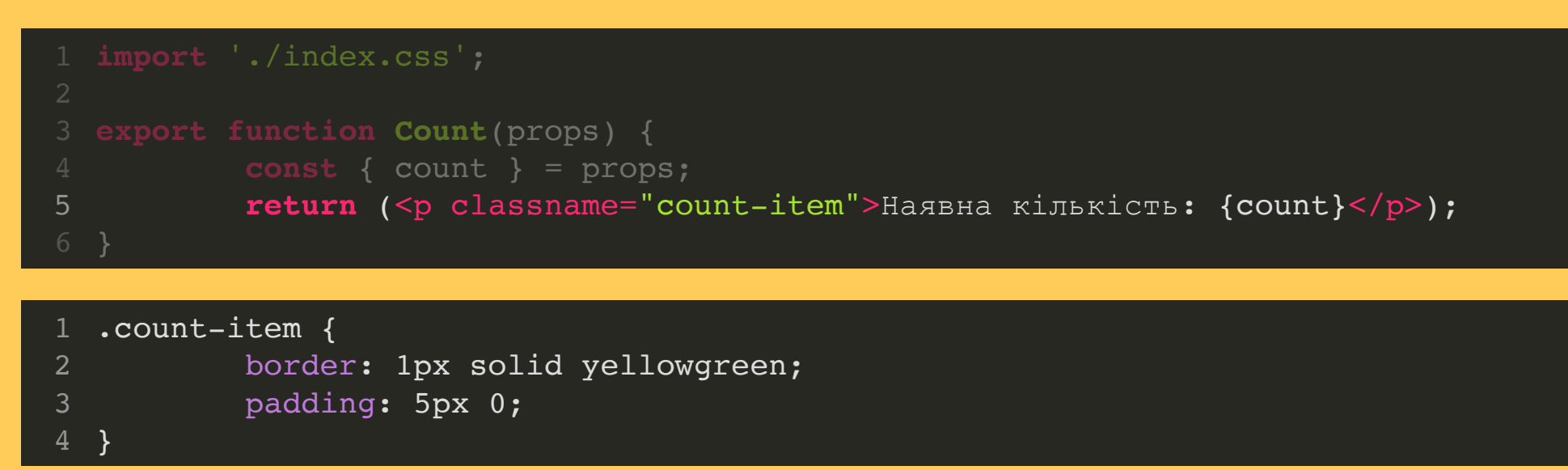

• Тека з назвою компоненту

- Тека з назвою компоненту
- index.js

- Тека з назвою компоненту
- index.js
- index.css

#### CSS. NEPEBATU

#### CSS. ПЕРЕВАГИ

Простий в розробці

#### CSS. ПЕРЕВАГИ

- Простий в розробці
- Непотрібна додаткова конфігурація

Класи глобальні, а не локальні

- Класи глобальні, а не локальні
- Необхідні методології типу БЕМ

- Класи глобальні, а не локальні
- Необхідні методології типу БЕМ
- Перевикористання (перебивання) стилів

- Класи глобальні, а не локальні
- Необхідні методології типу БЕМ
- Перевикористання (перебивання) стилів
- Зайвий CSS

#### INLINE CSS

```
 return (<div style="{{backgroundColor:" color}}="">
1 import { useState } from 'react'; 3 export function Price(props) { 4 const [stateSmth, setStateSmth] = useState(randomNumber()); 6
7 Кількість кліків: {stateSmth}<br> 8 </div>);
```
#### INLINE CSS. MEPEBATU

#### INLINE CSS. ПЕРЕВАГИ

Швидко

#### INLINE CSS. ПЕРЕВАГИ

- Швидко
- Можливо динамічно конфігурувати

#### INLINE CSS. HEДOЛІКИ

#### INLINE CSS. HEДOЛIKU

• Неможливо перебити стилі

#### INLINE CSS. НЕДОЛІКИ

- Неможливо перебити стилі
- Неможливе перевикористання стилів

#### INLINE CSS. НЕДОЛІКИ

- Неможливо перебити стилі
- Неможливе перевикористання стилів
- Запис CamelCase, немає MediaQueries

Вирішення проблеми перевикористання стилів

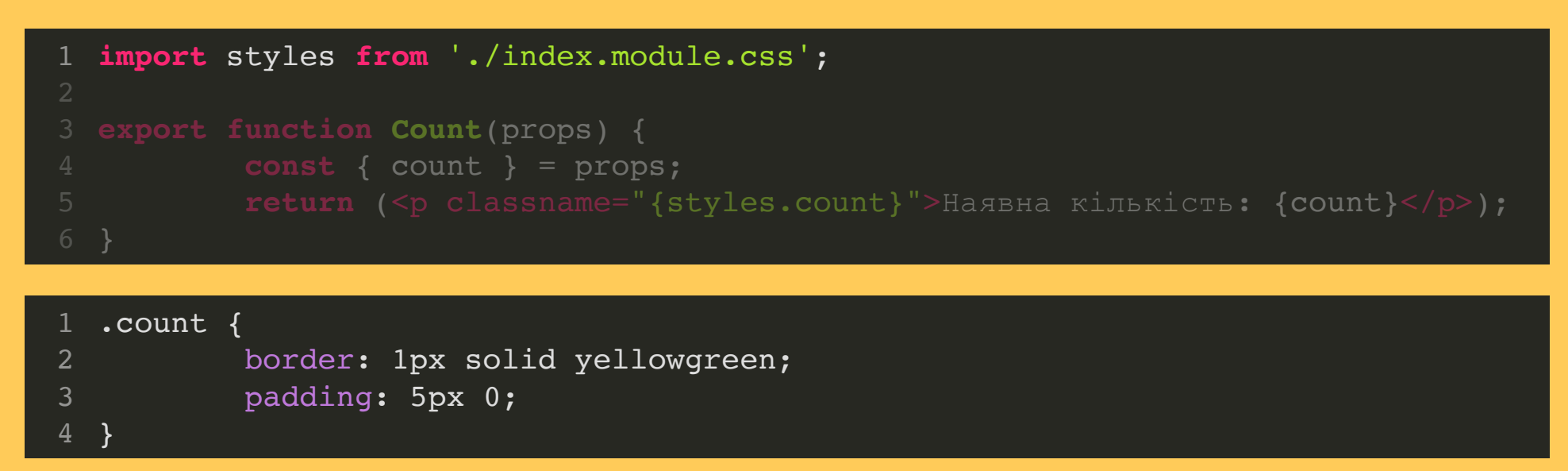

Вирішення проблеми перевикористання стилів

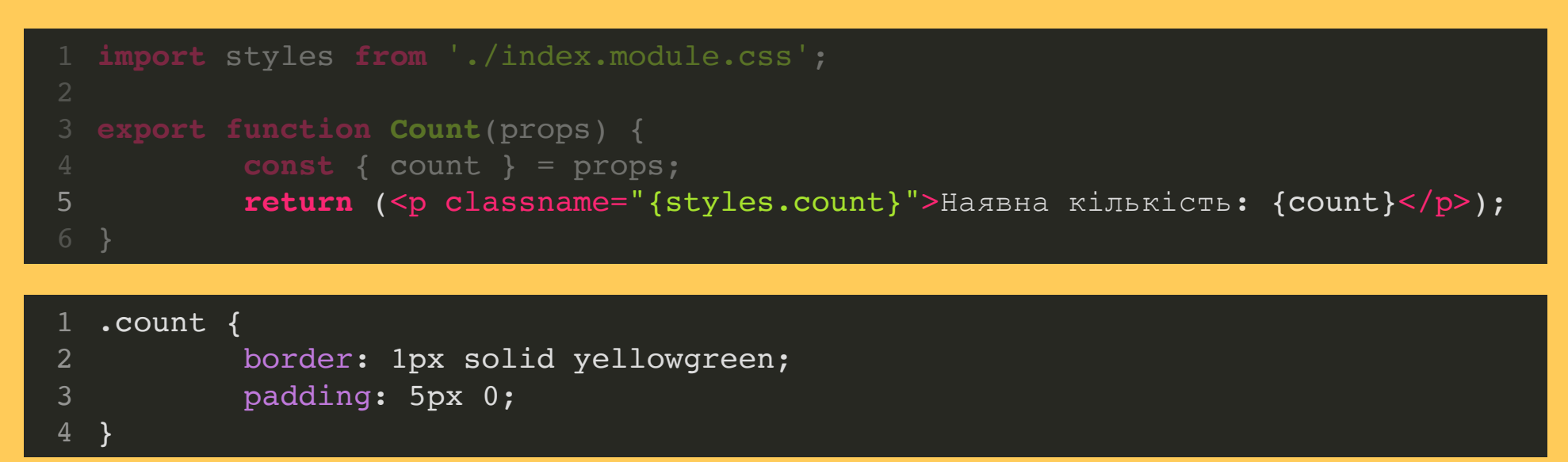

#### CSS MOAYNI

#### CSS MOAYNI

• Унікальні імена

- Унікальні імена
- Непотрібна система типу БЕМ

- Унікальні імена
- Непотрібна система типу БЕМ
- Непотрібна специфічність селекторів

- Унікальні імена
- Непотрібна система типу БЕМ
- Непотрібна специфічність селекторів
- Легко знаходити CSS, що не використовується

CSS препроцесор - це надбудова над CSS, яка додає додаткові можливості за допомогою синтаксичних конструкцій

• SCSS

- SCSS
- SASS

- SCSS
- SASS
- LESS

- SCSS
- SASS
- · LESS
- Stylus

• Міксини

- Міксини
- Змінні

- Міксини
- Змінні
- Вкладеність

CSS IN JS

npm i styled-components

#### CSS IN JS

```
import styled from "styled-components";
  import { createPortal } from "react-dom";
2
 4 const modalRootEl = document.querySelector('#modal');
 5 export function Portal(props) { 6 const { open, onClose } = props;
8 const Title = styled.h1
9 font-size: 1.5em;
10 text-align: center;
11 color: palevioletred;
13<br>14 14 return open ? createPortal(
15 <div classname="modal-background" onclick="{onClose}">
16 <a>><div classname="modal-content">
17 <title>Test</title> 19 forces children
```
#### CSS IN JS

```
2 import styled from "styled-components";
 4 export function Portal(props) {
 5 const { open, onClose } = props;
 7
8
 8 const Title font-size: 1.5em;
 0 font-size: 1.5ext-align: center;
11 color: palevioletred;
12 color: parameters \ddot{\phantom{1}};
14 return open ? createPortal(
15
15
15 <div classname="modal-background" onclick="{onClose}">
16 <div classname="modal-content">
17 <title>Test</title>
18 <title="and the state of the state of the state \{ \text{props.children} \}18 {props children}
           const Title = styled.h1`
           \ddot{\phantom{1}};
 1 import { createroreal } from react-dom ;
   const modalRootEl = document.querySelector('#modal');
 9
10
11
12
1314 return open ? createPortal( 15 <div classname="modal-background" onclick="{onClose}">
19 \epsilon directions are the set of direction of \epsilon
```
#### CSS IN JS

```
import styled.h1`<br>8 const Title = styled.h1`
\frac{1}{10} construction \frac{1}{10} text-align: center;
5 export function Portal(props) { 11 color: palevioletred; s<br>1 constant the style of the style of the style of the state of the state of the style of the style of the styl
9 font-size: 1.5em; 
15 <div classname="modal-background" onclick="{onClose}">
16 text-align: center; in the state strength in the strength of the strength of the strength of the strength of the strength of the strength of the strength of the strength of the strength of the strength of the strength o
17 color: externe extended; etitle>Test</title>
19<br>19 </div><br>20 </div>
15 <div classname="modal-background" onclick="{onClose}">
16 <div classname="modal-content">
22 ) : null; 6 const { open, onClose } = props; font-size: 1.5em;
1314 return open ? createPortal( 17
18 {props.children}
19 \langle div>
20 </div>, 21 modalRootEl
```
18 **and 28 percent control to the control to the control to the control to the control to** 

#### CSS IN JS. MEPEBATU

#### CSS IN JS. MEPEBATU

• Контроль CSS з JS

#### CSS IN JS. ПЕРЕВАГИ

- Контроль CSS з JS
- Відсутність конфлікту імен

#### CSS IN JS. HE DONIKU

#### CSS IN JS. НЕДОЛІКИ

Синтаксис

#### CSS IN JS. НЕДОЛІКИ

- Синтаксис
- Швидкодія. Збільшення кількості JS

#### CSS IN JS. 616710TEKN

#### CSS IN JS. 616710TEKN

• Styled Components

#### CSS IN JS. 616710TEKN

- Styled Components
- · emotion/react

#### CSS IN JS. БІБЛІОТЕКИ

- Styled Components
- · emotion/react
- $\cdot$  JSS

#### CSS IN JS. ЗАЛЕЖНІСТЬ ВІД ДАНИХ

```
const TitleProps = styled.h1`
         font-size: 1.5em;
         text-align: center;
         color: \S{props \Rightarrow props.\type == "regular" ? 'red' : 'green'};A;
  import styled from "styled-components";
 3
4
5
6
9 return open ? createPortal( 10 <div classname="modal-background" onclick="{onClose}">
11 <a>><div classname="modal-content">
12 <title>Test</title>
13 <titleprops type="regular">Test</titleprops>
14 {props.children}
15 \langle div>
16 </div>,<br>17 modalRootEl
18 ) : null:
```
#### CSS IN JS. ЗАЛЕЖНІСТЬ ВІД ДАНИХ

```
const TitleProps = styled.h1`
          font-size: 1.5em;
          text-align: center;
          color: \S{props \Rightarrow props.type == "regular" ? 'red' : 'green'};import styled from "styled-components";
 6
9 return open ? createPortal( 10 <div classname="modal-background" onclick="{onClose}">
11 <a>><div classname="modal-content">
12 <title>Test</title>
13 <titleprops type="regular">Test</titleprops>
14 {props.children}
15 \langle div>
16 </div>,<br>17 modalRootEl
18 ) : null:
  font-size: 1.5em;<br>text-align: center;<br>color: ${props => pro]
```
#### CSS IN JS. ЗАЛЕЖНІСТЬ ВІД ДАНИХ

```
5 text-align: center;
                  f_{\text{nonres}} = \frac{1}{2}.<br>9 return open ? createPortal(
  -<br>3 const TitleProps = styled.h1`
9 return open ? createPortal ( 11 and 2010) 2011 2012 2013 2014 2015 2016 2017 2018 2019 2017 2017 2017 2017 20
12 and the conclusion of the conclusion of the conclusion of the conclusion of the conclusion of the conclusion of the conclusion of the conclusion of the conclusion of the conclusion of the conclusion of the conclusion of
--<br>13 <br />
<titleprops type="regular">Test</titleprops>
14 and the set of the set of the set of the set of the set of the set of the set of the set of the set of the set of the set of the set of the set of the set of the set of the set of the set of the set of the set of the se
\epsilon/div\epsilon/div\epsilon15 \langle \text{div} \rangle,
16 </div>,<br>17 modalRootEl
\frac{16}{18} ) : null;<br>\frac{1}{19} ,
18 ) : null;
    text-align: center;<br>color: ${props => proj<br>;<br>;
  2
                  4 font-size: 1.5em; 6 color: \S{props => props.type === "regular" ? 'red' : 'green'};
                  10 <div classname="modal-background" onclick="{onClose}">
13
                              \langlediv>
19 }
```
#### CSS IN JS. РОЗШИРЕННЯ СТИЛІВ

```
const Title = styled.h1`
          font-size: 1.5em;
          text-align: center;
          color: palevioletred;
  N;
   import styled from "styled-components";
 3
 4
 5
 6
 9 const ExtendStyles = styled(Title)` 10 background: darkblue 12<br>13 return open ? createPortal(
14 <div classname="modal-background" onclick="{onClose}">
15 <a>
div classname="modal-content">
16 <title>Test</title> 17 <titleprops type="regular">Test</titleprops> 18 <extendstyles type="regular">Test</extendstyles>
```
#### CSS IN JS. РОЗШИРЕННЯ СТИЛІВ

```
4 font-size: 1.5em;
 5 text-align: center;
 6 color: palevioletred;
 8
9
 0 constand background: darkblue
11 background: darkblue \mathcal{O}13 return open ? createPortal(<br>14 <div classname="moda
15 <div classname="modal-content">
16 <title>Test</title>
17 <titleprops type="regular">Test</titleprops>
18 <extendstyles type="regular">Test</extendstyles>
18 = <del>extends type="regular"</del> = formate styles the styles type="regular" styles type="regular" = "regular" = "regular"
  const ExtendStyles = styled(Title)`
 1 import styled from styled-components ;
  const Title = styled.h1`
10
12<br>13 return open ? createPortal(
14 <div classname="modal-background" onclick="{onClose}">
19 {props children}} {props children}}
```
#### CSS IN JS. РОЗШИРЕННЯ СТИЛІВ

```
const Title = styled.h1`
                   nen ? greatePortall
9 constant Extending to the State of the State of the State of the State of the State of the State of the State of the State of the State of the State of the State of the State of the State of the State of the State of the
\frac{1}{18}\frac{1}{12} fpro\frac{1}{20} fpro\frac{1}{20}14 class \epsilon/d_{\text{UV}}15 21 </div>,<br>22 modalRootEl extent in the modal content of the modal content in the set of the set of the set of the set of the set of the set of the set of the set of the set of the set of the set of the set of the set o
16 <title>Test</title> 23 ) : null; 18 styles type="regular" or guide to the styles type="regular" or guide to the styles type="regular" or guide to the styles of the styles of the styles of the styles of the styles of the styles of the styles of the styles 

17 <titleprops type="regular">Test</titleprops>
    background: darkblue<br>
;<br>
return open ? createPortal<br>
<div classname="modal-<br>
<div classname
                                              <extendstyles type="regular">Test</extendstyles>
  \overline{1} ;
     const ExtendStyles = style(Title)^{\sim}10 background: darkblue 12<br>13 return open ? createPortal(
                   14 <div classname="modal-background" onclick="{onClose}">
                                15 <div classname="modal-content">
19 {props.children}
20 \left( \frac{\text{div}}{\text{div}} \right)24 }
```
## **CSS modules**

# CSS modules CSS modules + SCSS

**CSS modules** CSS modules + SCSS CSS in JS

CSS modules CSS modules + SCSS CSS in JS Pure CSS